## Electronic submission of the Employer's Annual Hazardous Occurrence Report

# 1 How to complete and submit your EAHOR form in THREE EASY STEPS

### GET YOUR FORM

If you did not receive your form by mail or email, download it from our website at [Canada.ca/EAHOR](http://Canada.ca/EAHOR).

Note: Aviation, marine and rail employers must download, complete and submit the Offboard AND Onboard reports.

### FILL OUT THE FORM

Follow the instructions included with the form. For additional information and resources, consult our website at [Canada.ca/EAHOR](http://Canada.ca/EAHOR).

Save the form on your computer.

#### SUBMIT THE FORM

Log into Data Gateway at [https://srv115.services.gc.ca/](https://srv115.services.gc.ca/contactus-contacteznous.aspx?lang=eng&prg=EAHOR) [contactus-contacteznous.aspx?lang=eng&prg=EAHOR](https://srv115.services.gc.ca/contactus-contacteznous.aspx?lang=eng&prg=EAHOR) and submit your form. Don't forget to submit your form(s) before March 1, 2017

#### Need a username and password? Contact [Canada.ca/EAHOR.](http://Canada.ca/EAHOR)

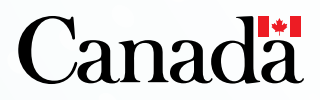

2

3

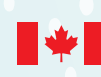